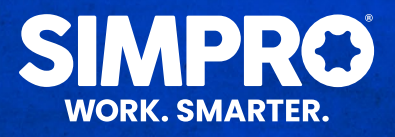

## MOBILE VS CONNECT COMPARISON

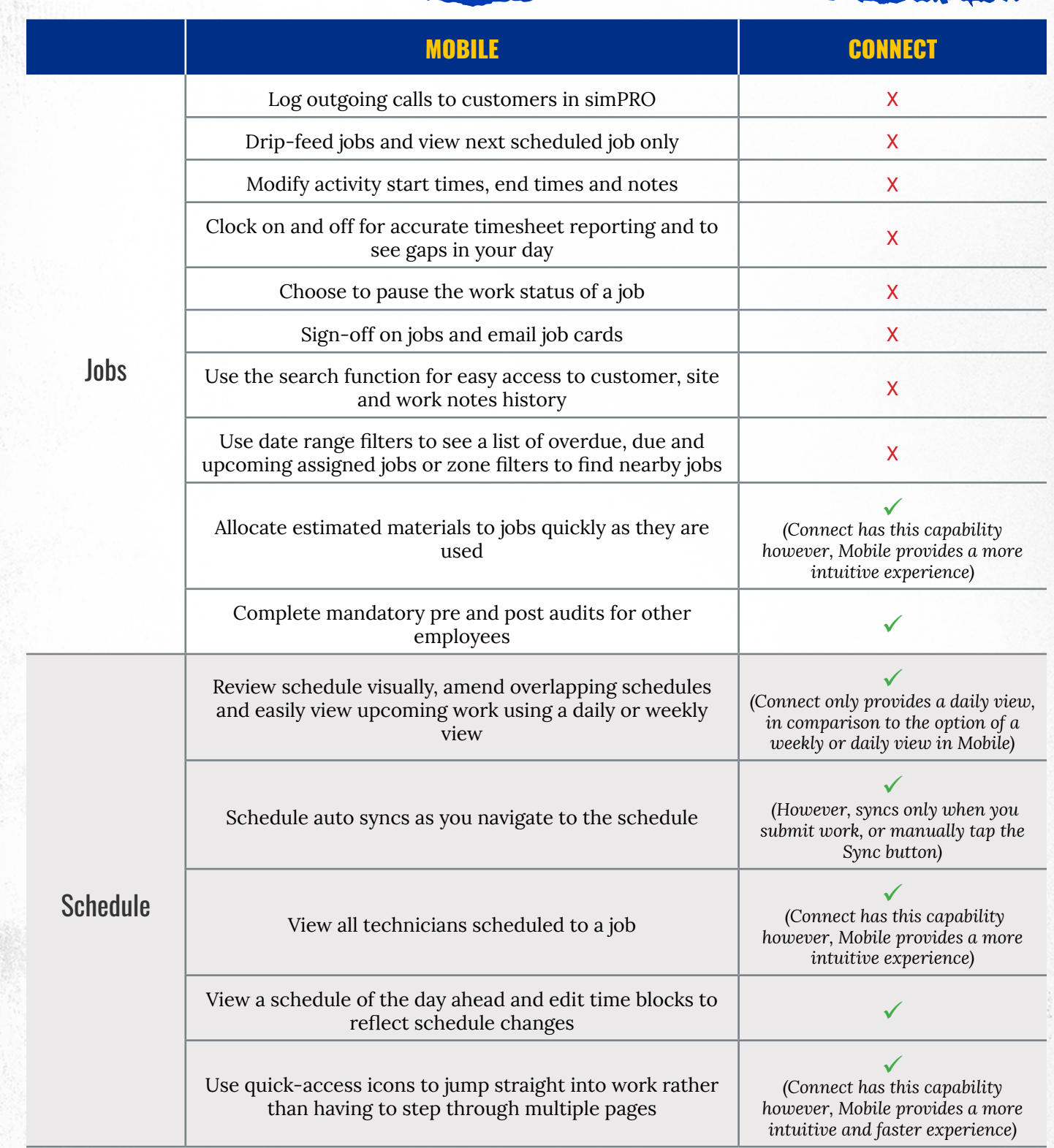

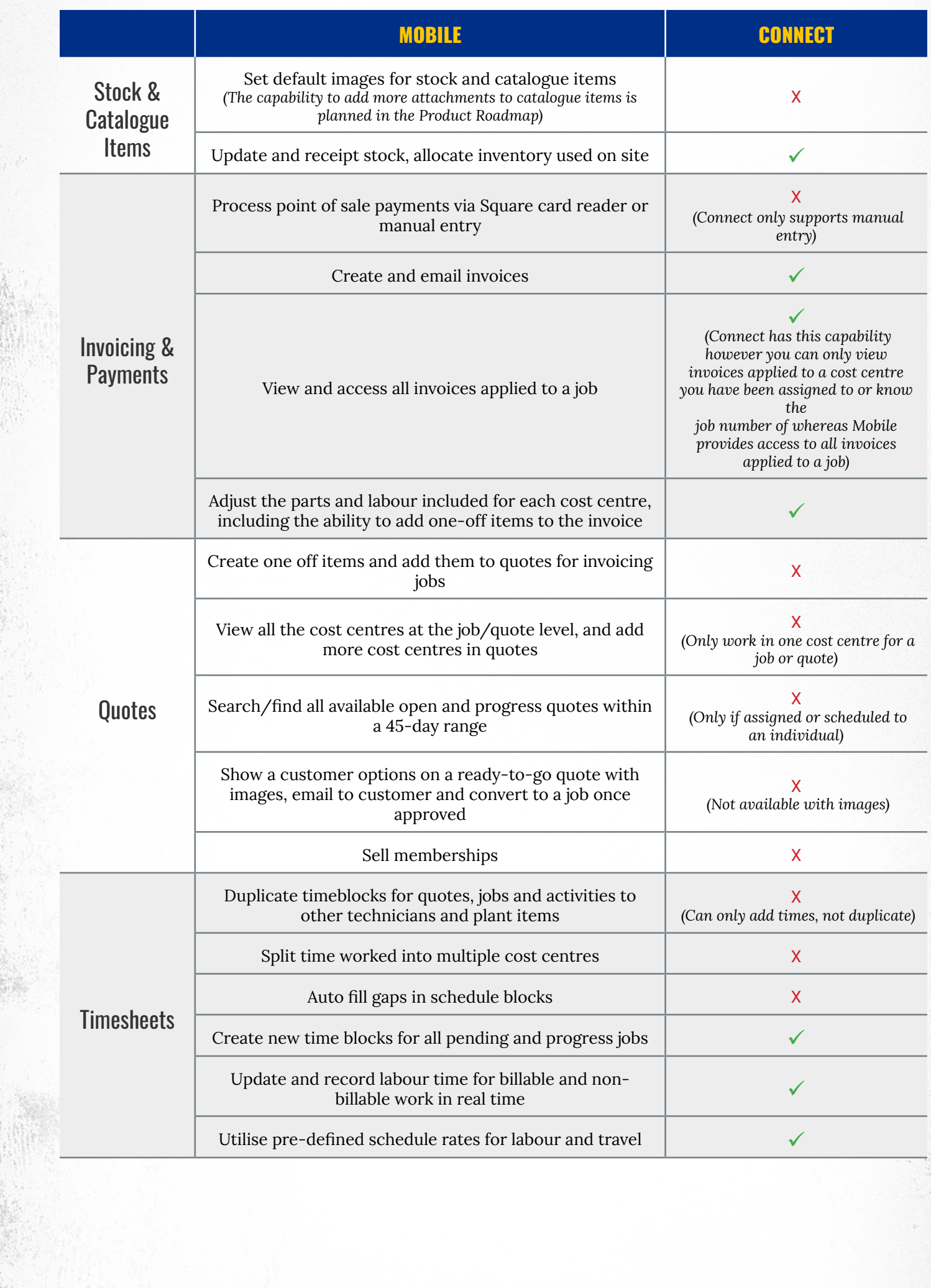

 $\mathcal{L} = \mathcal{L}$ 

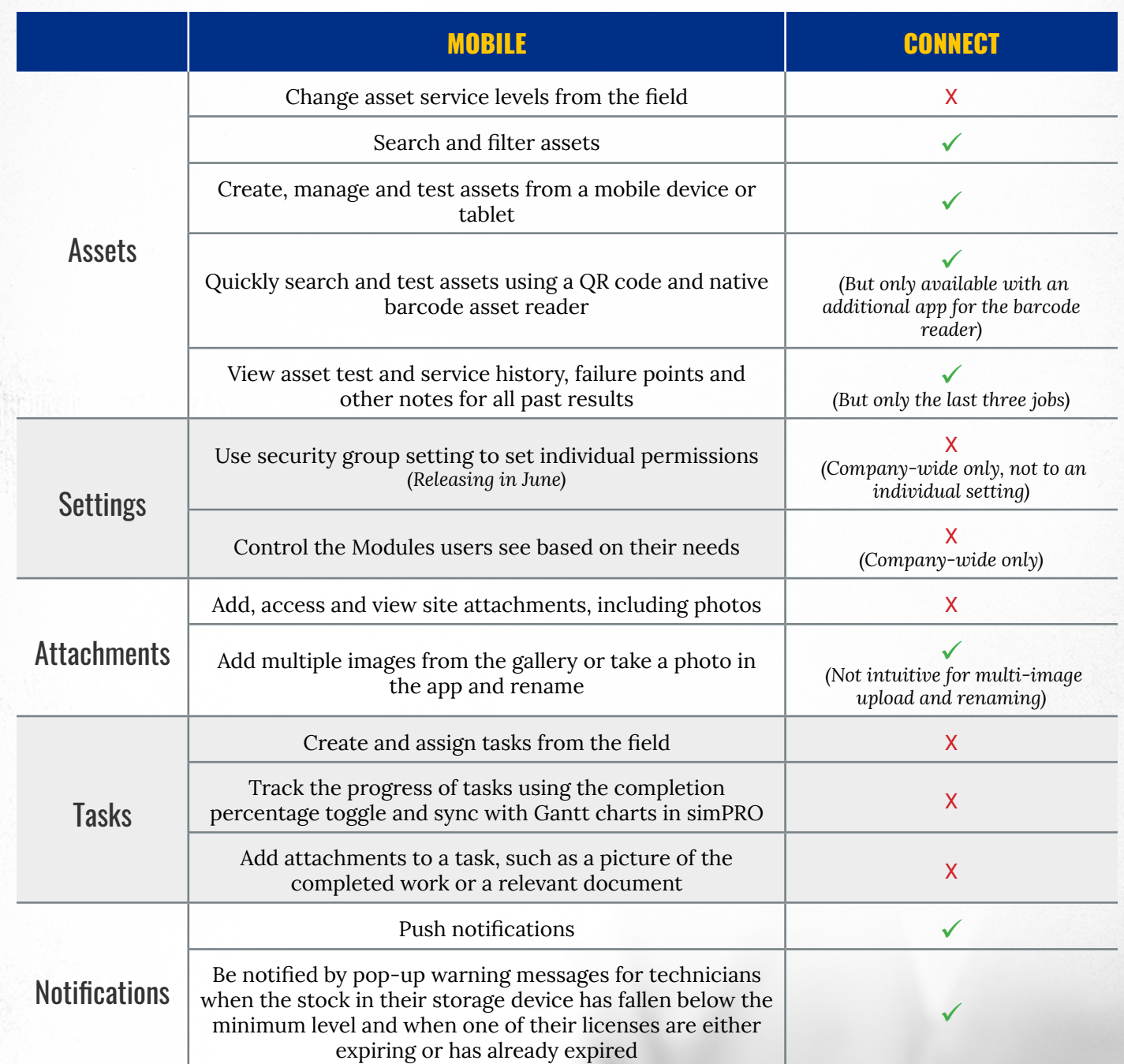

Please see the **simPRO** Mobile Roadmap for upcoming developments

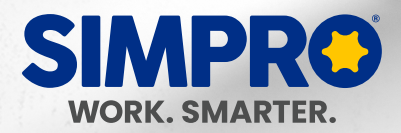